## Apple Addition

Count, add and write the sum in the box.

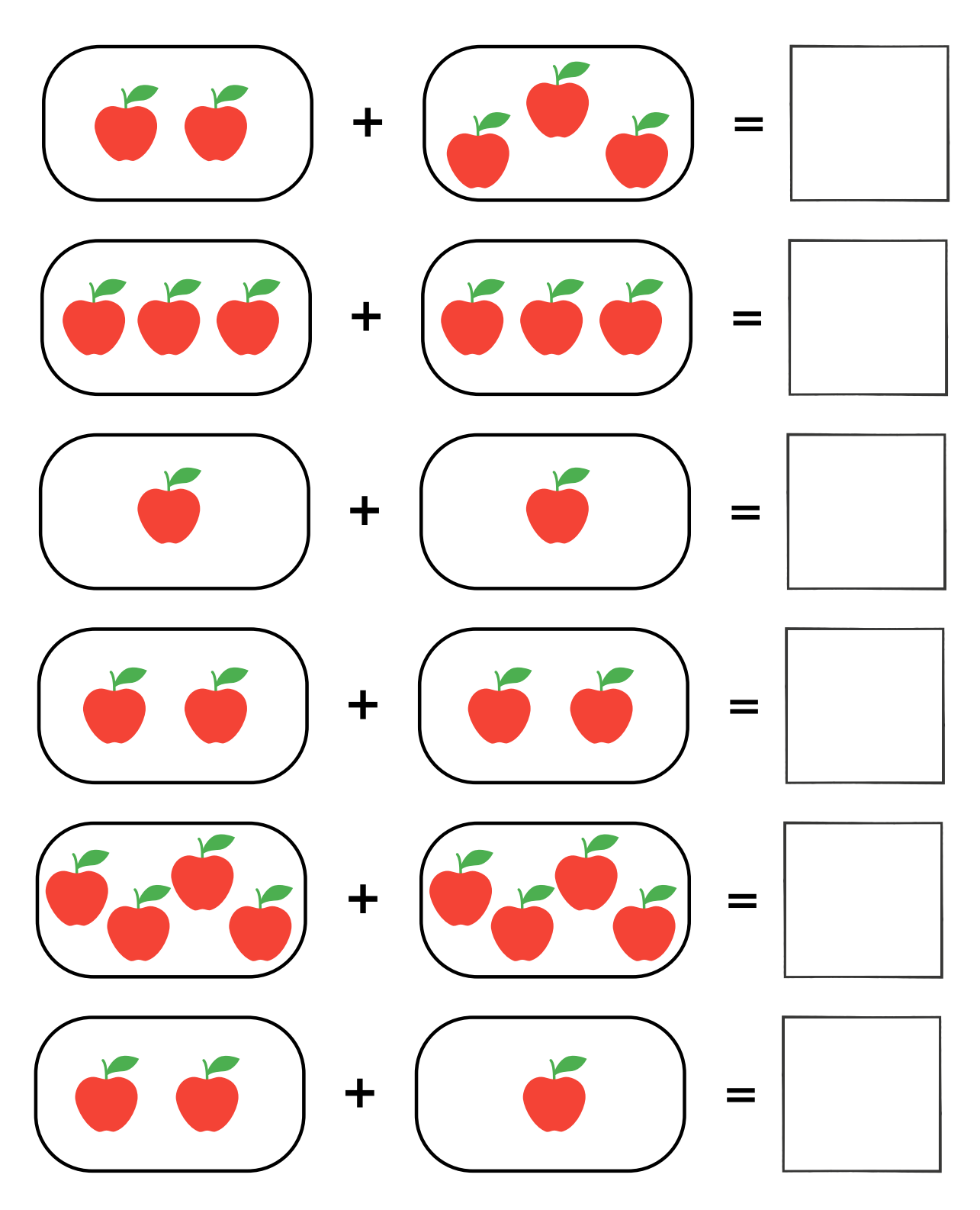